# **Inhalt**

#### **1 Von der Idee zur Illustration**

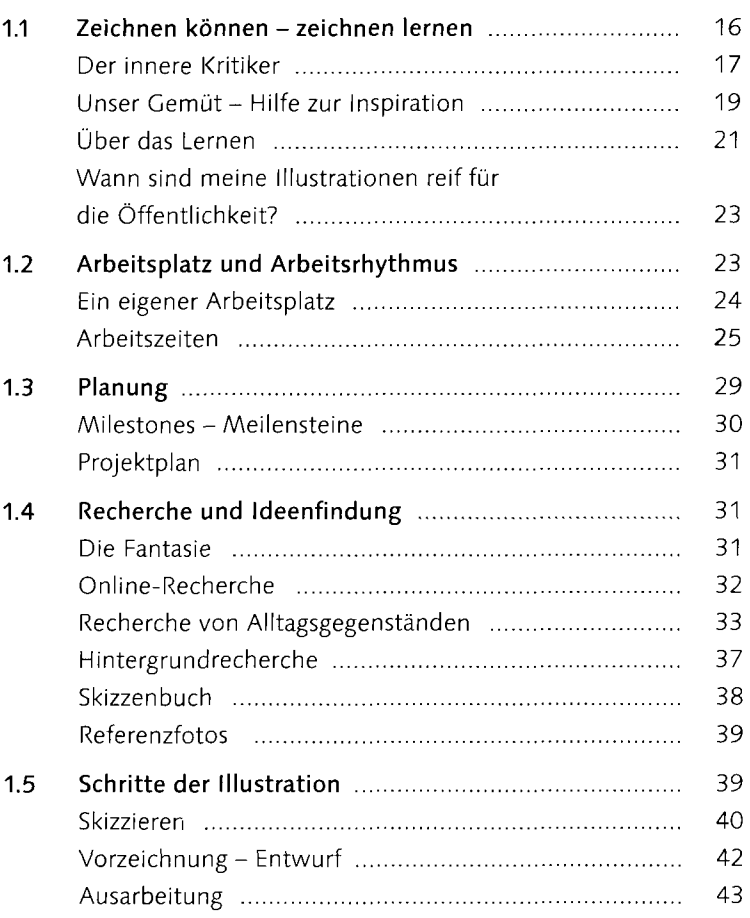

#### **2 Analoges Material digitalisieren**

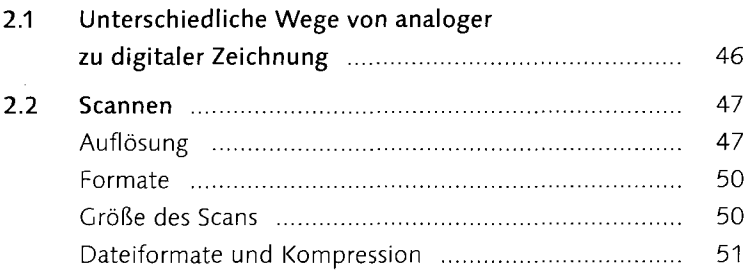

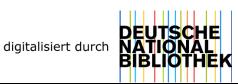

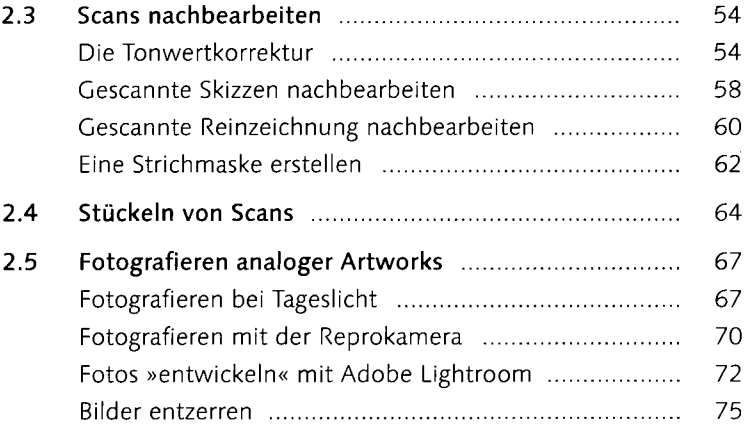

#### **3 Die Werkzeuge der digitalen Illustration**

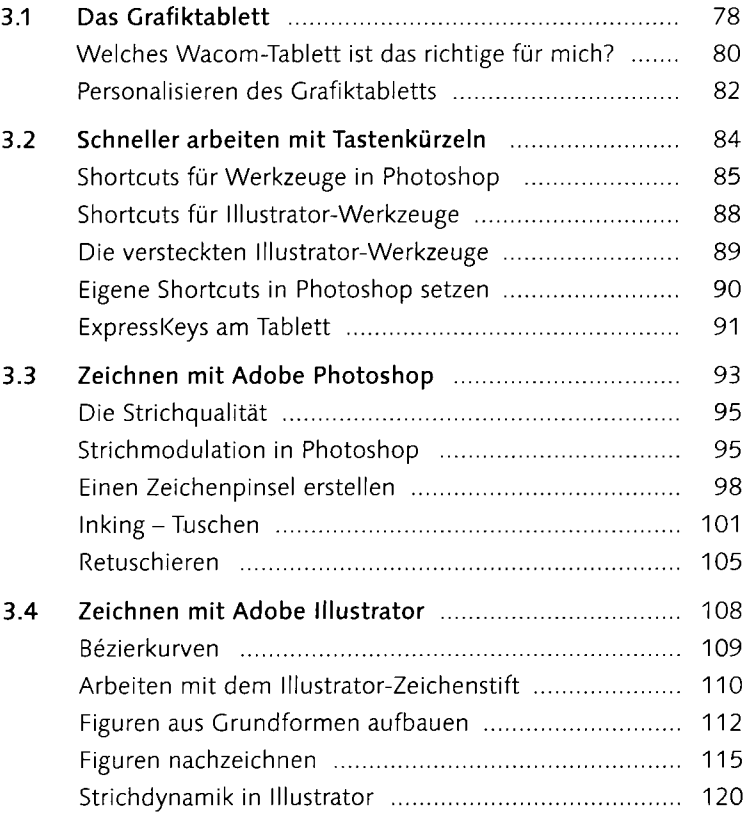

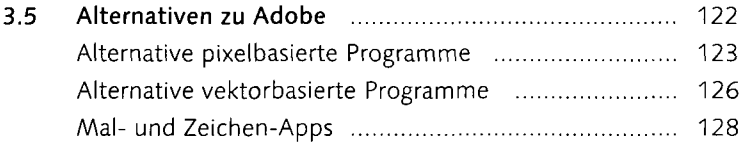

# **4 Die Grundlagen des Zeichnens**

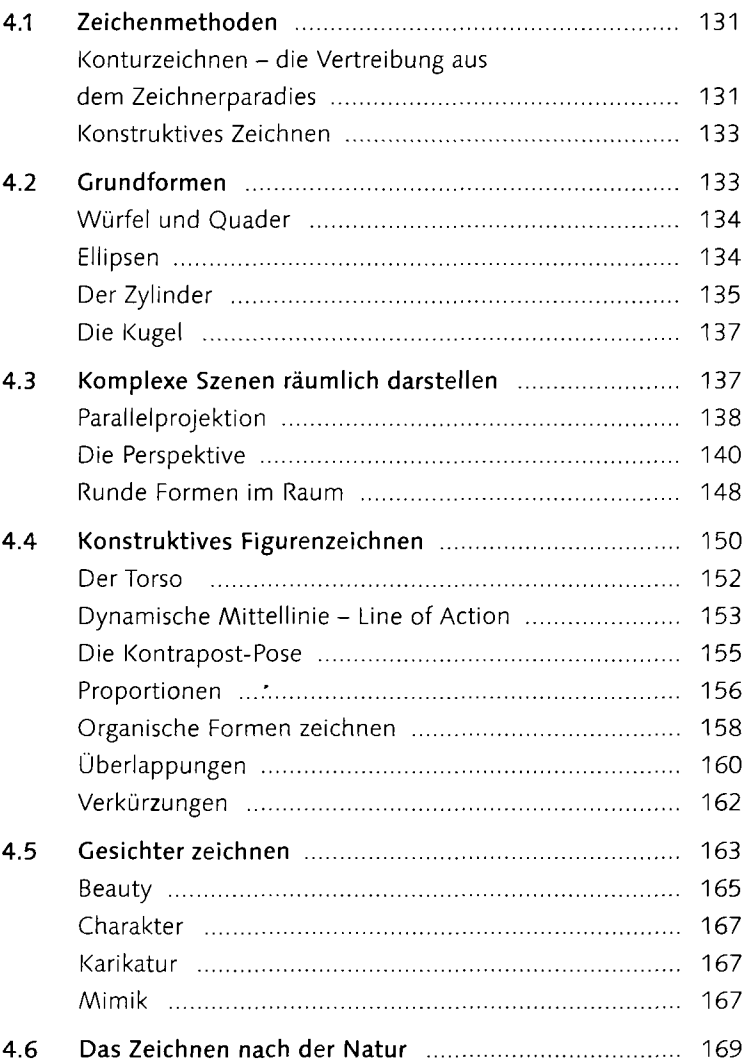

### **5 Fläche**

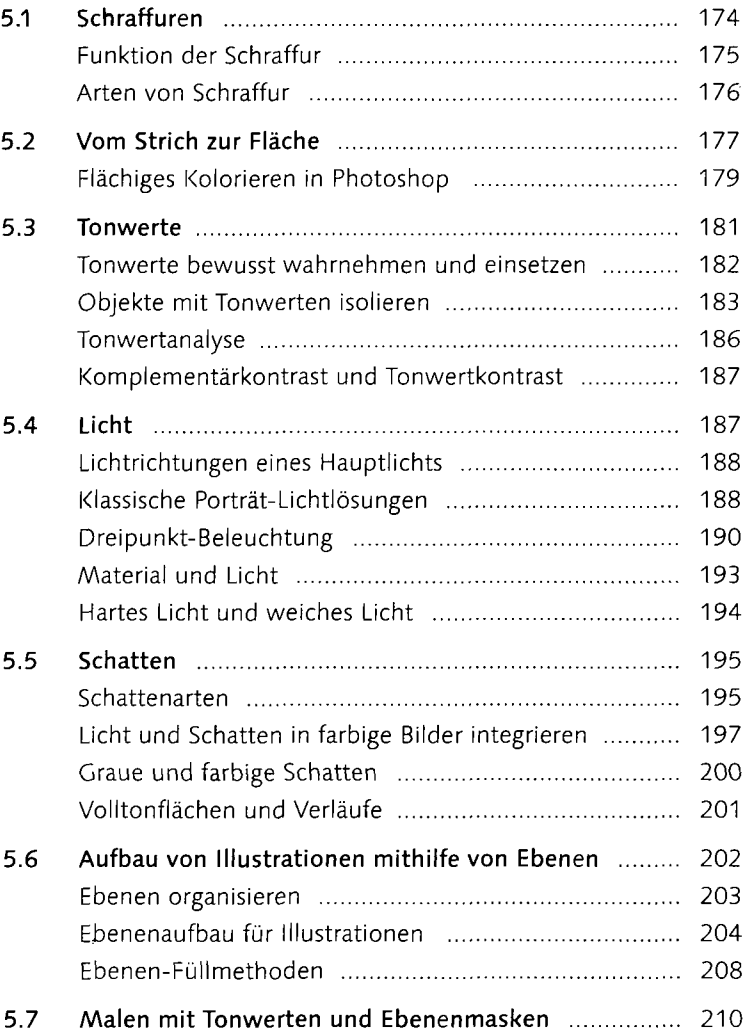

#### **6 Farbe**

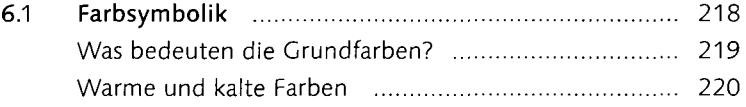

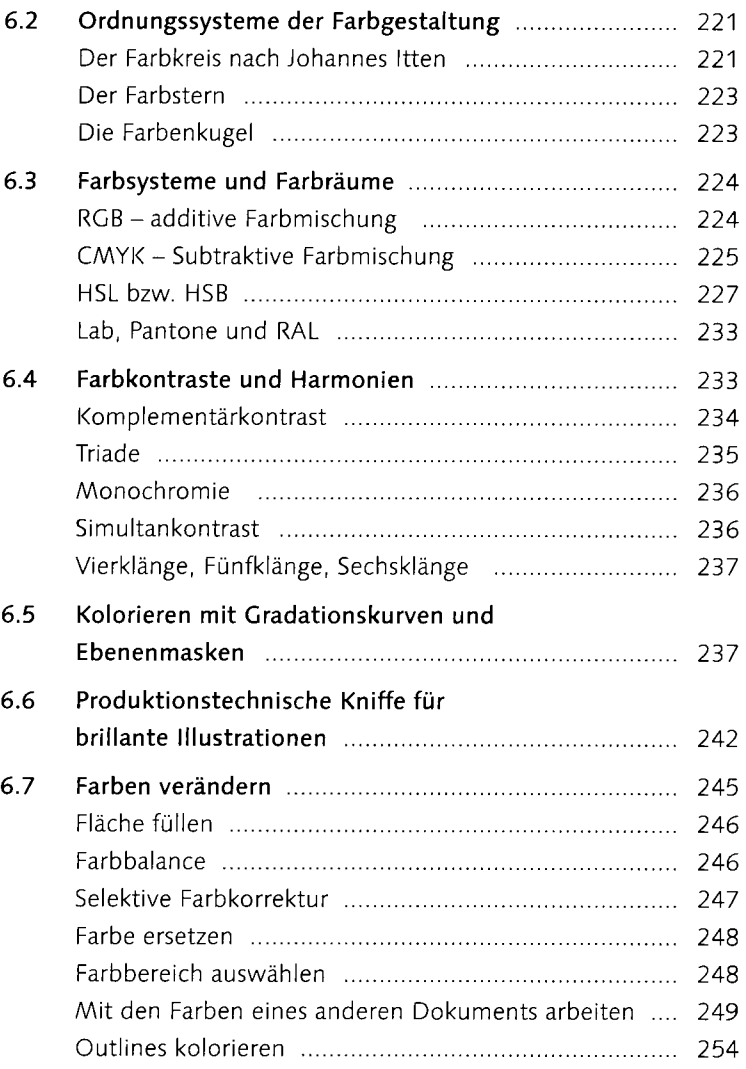

## **7 Bildkomposition**

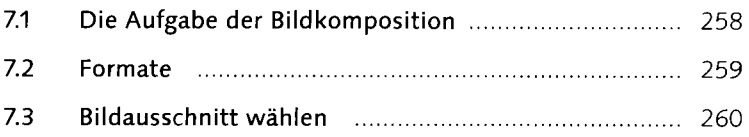

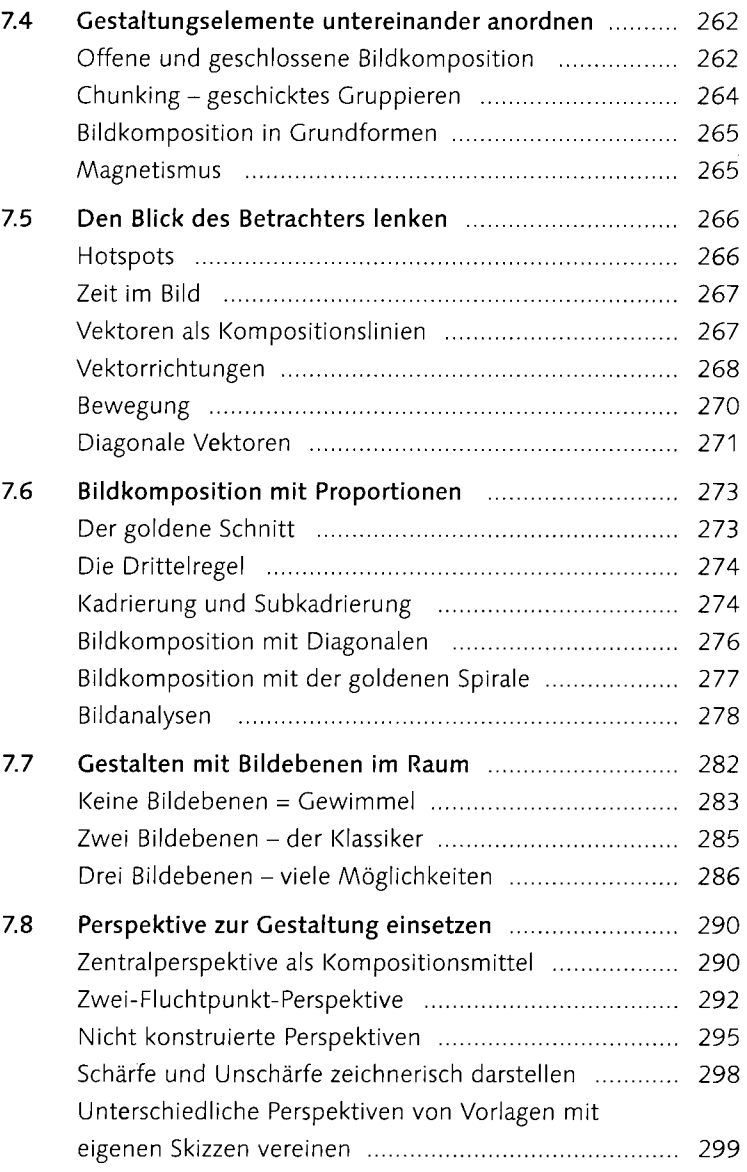

# **8 Rendering und Nachbearbeitung**

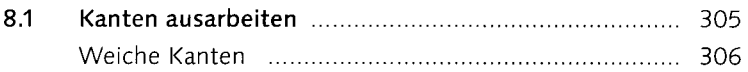

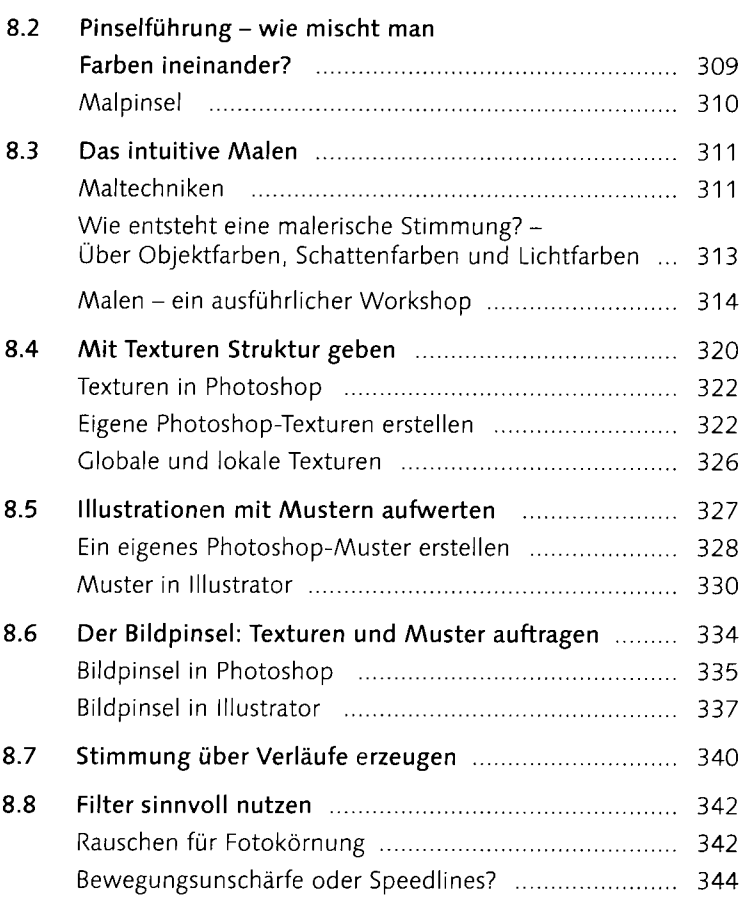

#### **9 Illustration als Beruf**

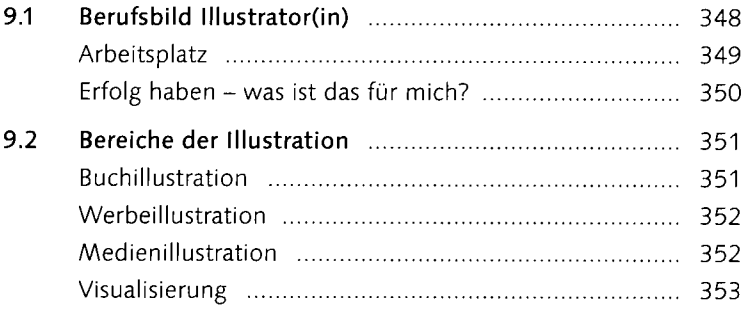

 $\overline{\phantom{a}}$ 

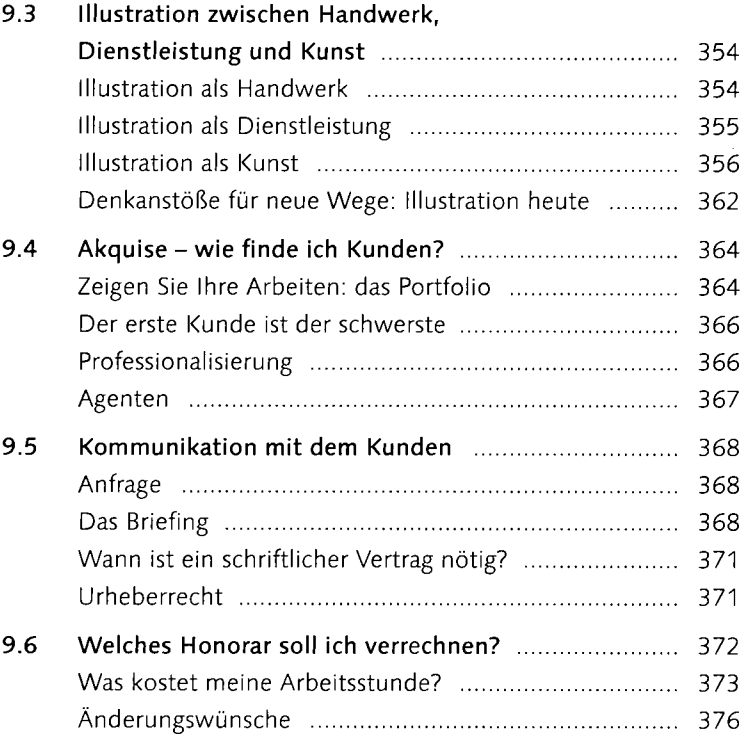

 $\mathcal{L}^{\text{max}}_{\text{max}}$  and  $\mathcal{L}^{\text{max}}_{\text{max}}$